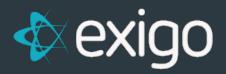

# How to Get Data

v1.0

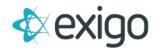

## How do I get my data?

Keep in mind that Exigo has one data source where all of your information is stored in the production database. There are several tools available to get to your data.

#### 1. ADMIN INTERFACE REPORT BUILDER

Allows the user to create reports and select the fields, filtering and sorting for the report. All reports can be exported to CSV format. This works for periodic downloads of snapshot data.

#### 2. API WEB SERVICES

Several Get web services that can be used by different protocols—SOAP, Java, PHP—to pull data from various tables. There is a CSV Get utility for customers and orders. GetCustomReport is a custom web service that can be used to pull data from various tables in a 'view' format to reduce the number of Get calls. This works for real-time pulls of data.

#### 3. DB SYNC

Replicated database that resides on local PC or server. Application runs to pull all new records and modified records. Tables and fields allowed to be replicated are permission based. Real time synchronization of data against master Exigo database. Commonly used as ODBC data source for ship manifest systems (UPS Worldship, FedEx Cafe, etc.) or reporting tools. Designed to be used for order data only.

### 4. SYNCSQL REPLICATED DATABASE

This synchronized database can be hosted with Exigo at bi.exigo.com, or you can host it on a SQL server or cloud solution of your choice. Note, if you use Microsoft Azure, this will work on the VM service and not the database service. This solution replicates core transactional tables. The schema is almost identical to the OData schema. If you use the Exigo-hosted SyncSQL Managed edition, the access is read-only. This feature may not be available depending upon the licensing agreement of your Services Order. Please refer to the SyncSQL database documentation found in the Resources library of your Exigo Portal.